## MICRO

## Upgrading Extra! X-treme to Reflection Desktop

Here is our four step process to upgrade from Extra!® X-treme™ to Reflection® Desktop, we call it PADI (paddy). This guide provides an overview with links to more detailed information in our product documentation and Technical Notes.

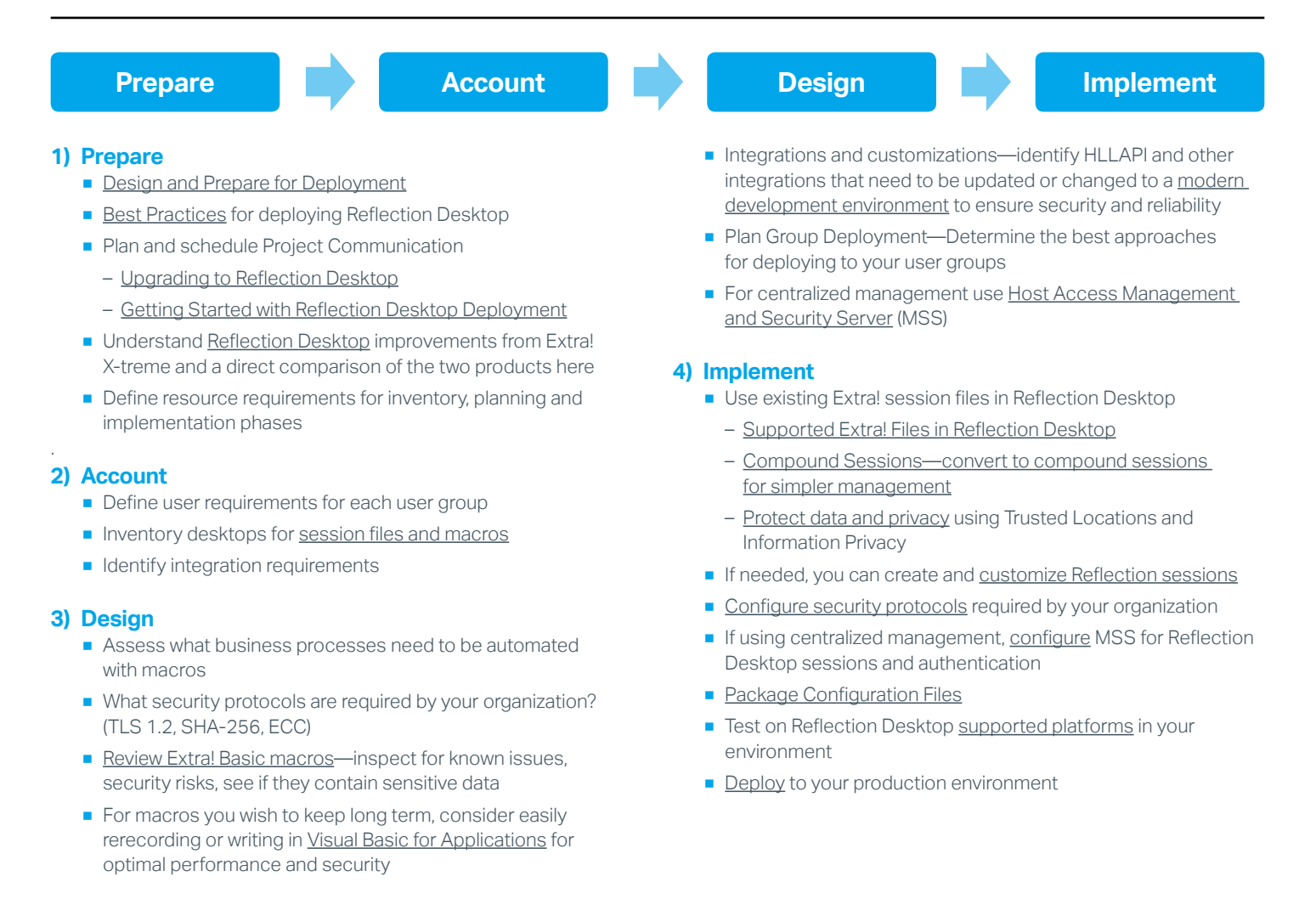

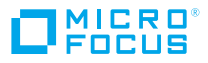